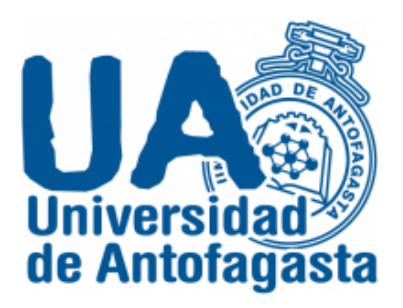

**Universidad de Antofagasta**

**Facultad de Ingeniería**

#### **Departamento de Matemáticas**

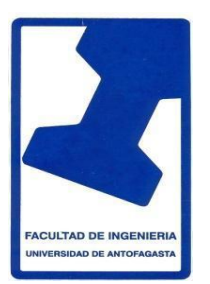

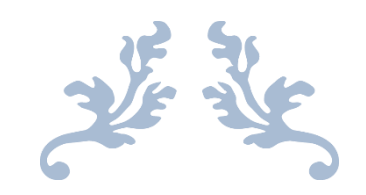

# TERCER TRABAJO DE CÁLCULO NUMÉRICO

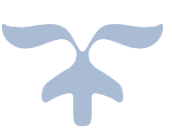

Nombres: Pedro Valderrama

Carrera: Ingeniería en ejecución electrónica

Asignatura: Calculo Numérico

Profesor: Eliseo Martínez

Antofagasta, marzo 23 del 2020

## Índice

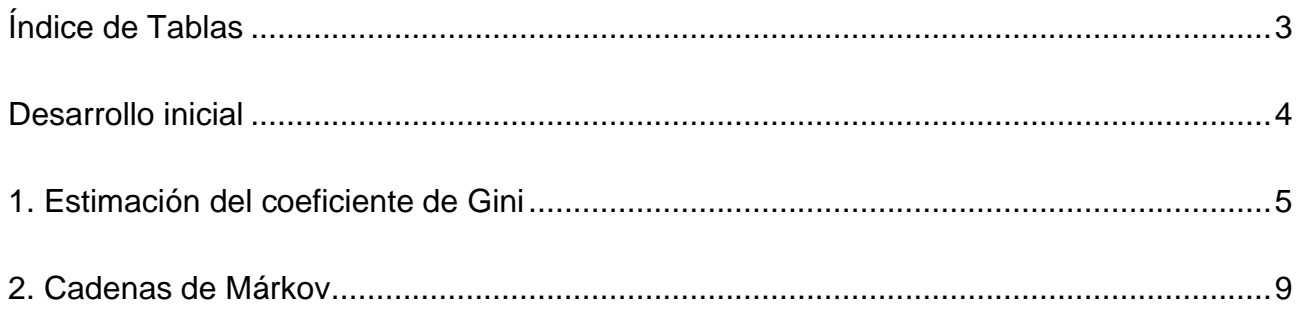

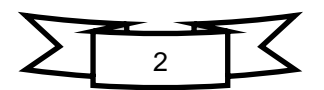

## **Índice de Tablas**

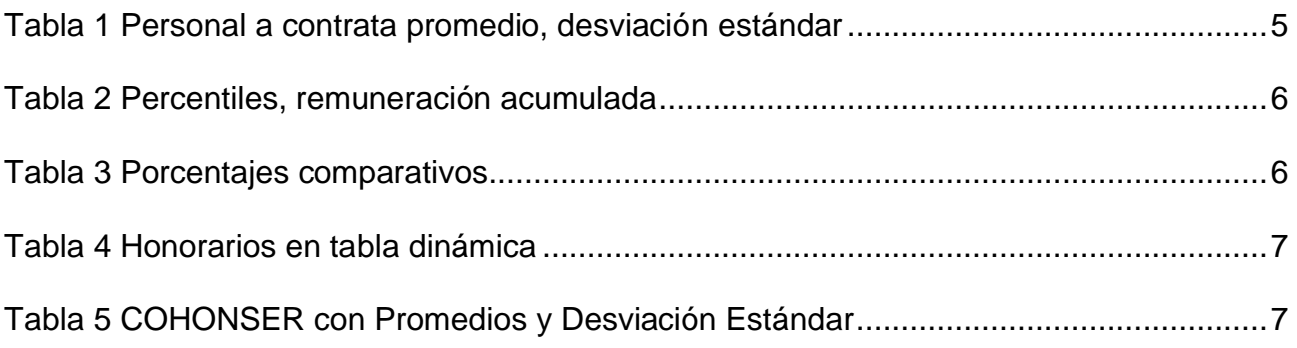

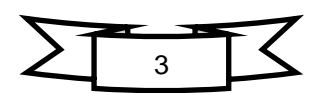

## **Desarrollo inicial**

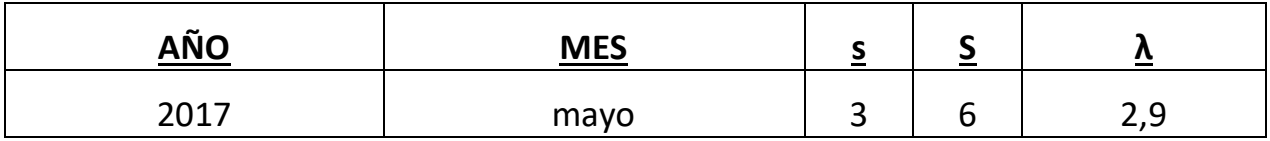

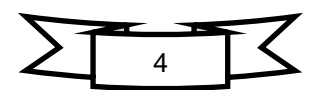

## **1. Estimación del coeficiente de Gini**

1. Respecto del personal académico a contrata, y por jerarquía académica (asistente, asociado, titula) fundamente si hay diferencia significativa en la remuneración bruta por género. (Nota: a lo menos debe calcular promedios, desviaciones estándares, percentiles, y porcentaje comparativo entre ambos géneros y por jerarquía, de la Remuneración Bruta)

R.- Para realizar lo pedido inicialmente copiamos la tabla completa de datos del personal a contrata en el software Excel, luego se utilizó una tabla dinámica para poder organizar los datos como los necesitamos. Estos pueden variar de diferentes maneras ya sea contando, enumerando, agrupando, etc.

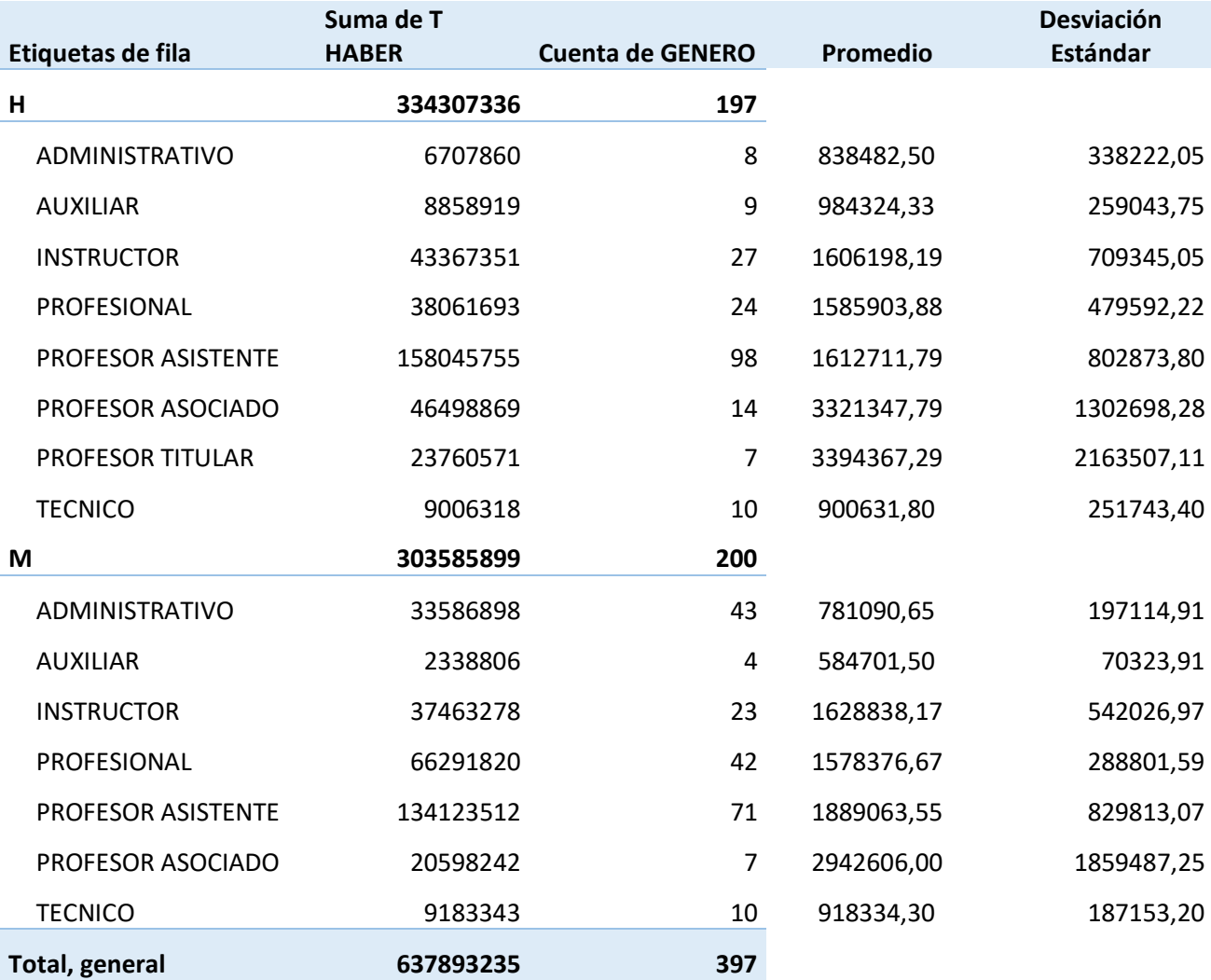

*Tabla 1 Personal a contrata promedio, desviación estándar*

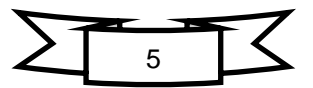

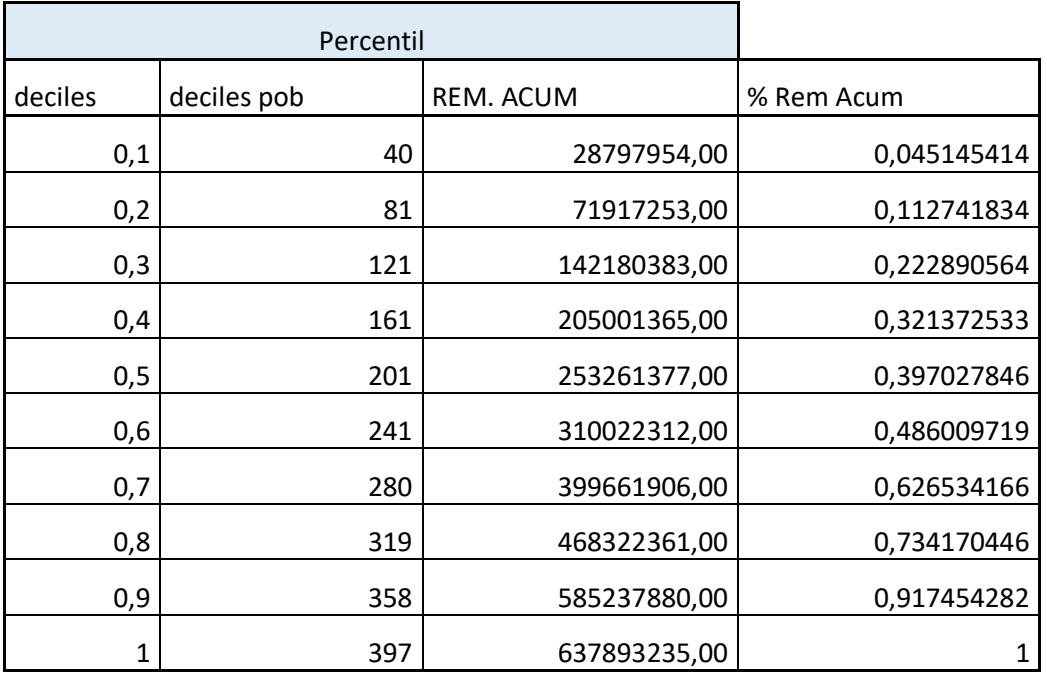

*Tabla 2 Percentiles, remuneración acumulada*

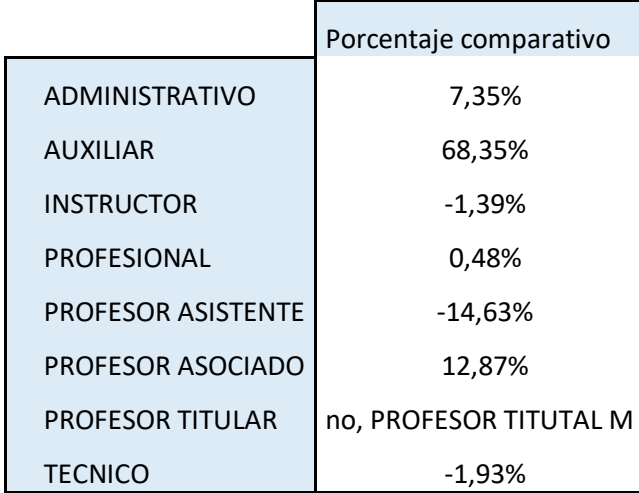

En esta tabla comparativa podemos inicialmente visualizar que en la sección PROFESOR TITULAR no existían datos de mujeres en esta sección por ende no se pudo realizar la comparación, por otra parte la comparación se realizo en todos los ítem se hizo como valor inicial a los hombre esto quiere decir que si el valor obtenido en la sección Porcentaje comparativo es > 0% hay mayor porcentaje en hombre y ítem que tiene el dato con un signo negativo inicial significa que hay mayor porcentaje en mujeres.

#### *Tabla 3 Porcentajes comparativos*

En algunos casos se ve una diferencia significativa en relación con la remuneración bruta, pero analizando bien la tabla vemos que esta diferencia va relacionada con las horas extras que realiza cada persona y por otra parte también se notó una diferencia significativa en la remuneración en las personas que llevan más años trabajando en la universidad siendo esta mayor en las personas que poseen más años trabajando a su vez se noto una diferencia en las personas que poseen algún titulo universitario en la relación a los que solo poseen licencia de educación media.

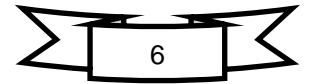

2. Considerando el personal a honorarios clasificados por COHONSER en la columna DOCTO, establezca el promedio y la desviación estándar, por género, de la Remuneración Bruta.

R.- Esta sección se realizo de la misma manera que la anterior, lo más tedioso fue llenar manualmente la sección de genero impulsando una M para las Mujeres y una H para los hombres

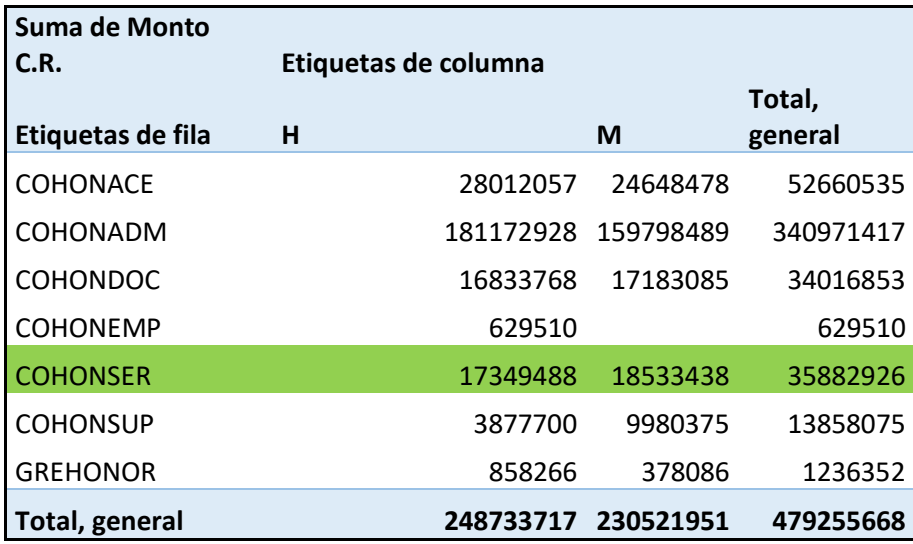

*Tabla 4 Honorarios en tabla dinámica*

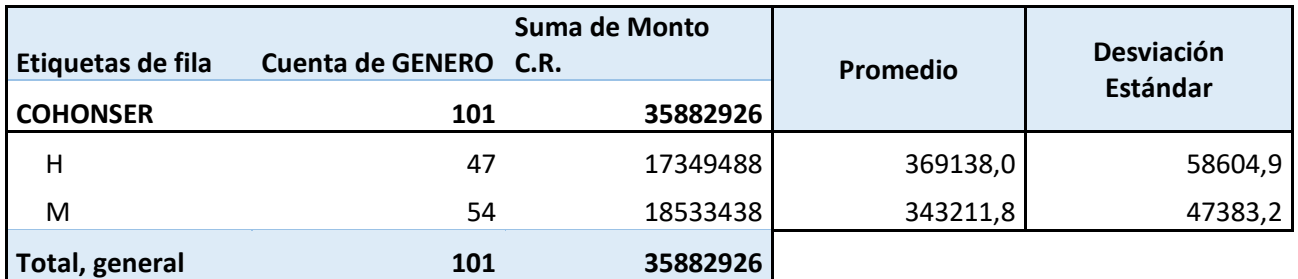

*Tabla 5 COHONSER con Promedios y Desviación Estándar*

Para obtener el valor de la desviación estándar inicialmente se utilizo ordenar los valores de la tabla primero por la columna docto y luego por genero para ya tener obtener ordenados los datos a utilizar y se utiliza la función en Excel DESVEST

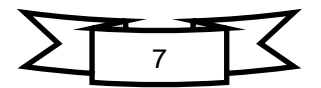

3. Considerando la población compuesta por **todos** los funcionarios en Planta, más **todos** los funcionarios a contrata, y más los funcionarios a honorarios **clasificados como COHONSER**, estime el coeficiente de Gini.

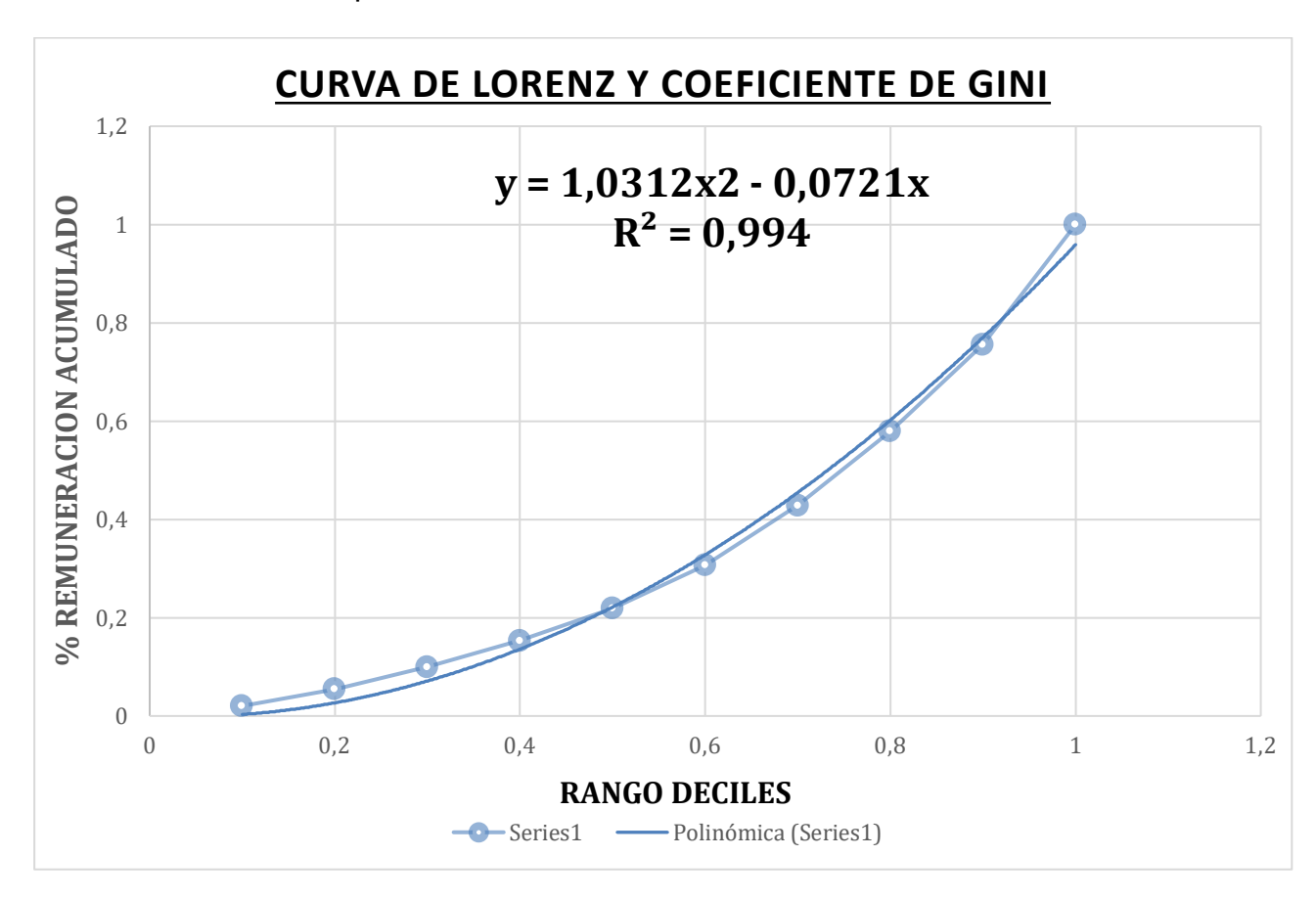

R.-En el siguiente grafico se muestra el valor de  $R^2$  representa que el 99.4% es la variabilidad real de los puntos obtenidos

Nuestro coeficiente de Gini es el siguiente:

 $y = 1,0312x2 - 0,0721x$  $R^2 = 0.994$ 

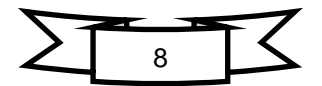

#### **2. Cadenas de Márkov**

i = origen

 $j =$  destino

1. Un stock se maneja con la política *s* y *S*. Esto es, si lo almacenado es menor o igual a *s* s repone inmediatamente al nivel *S*, en caso contrario ninguna reposición se hace.

R.- Adjuntamos la siguiente matriz solo para demostrar y como se logro comprender el funcionamiento de este ejercicion entediendo que la suma de su columna siempre tiene que ser 1, entonces bajo esta condicion se dividio cada colunma con la probalidad de ejecutar una extraccion de cierta cantidad.

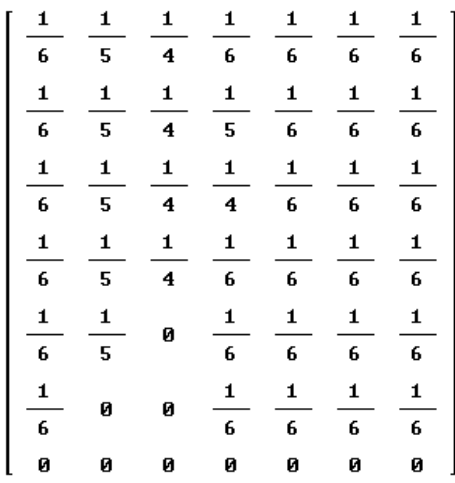

2. Se inspecciona el stock al final de cada semana

R.- este stock semana lo definimos con la variable n

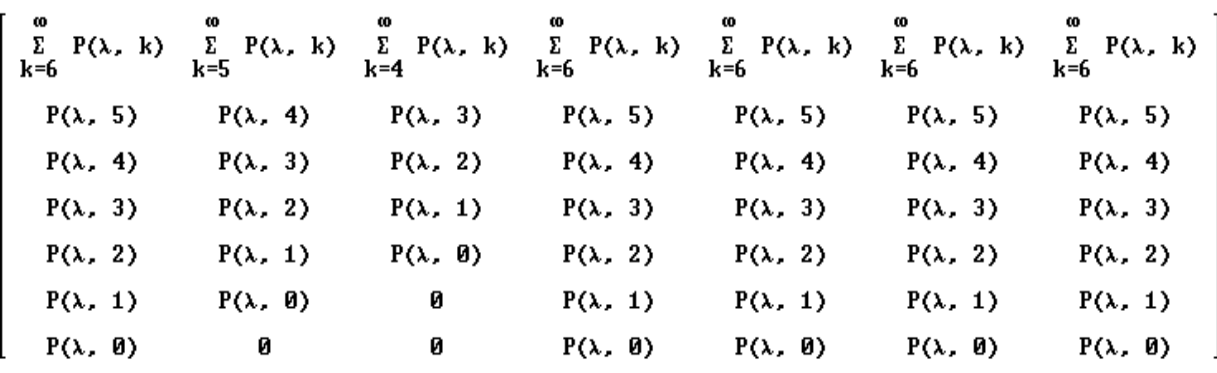

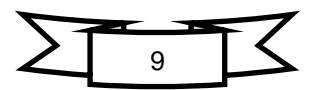

3. La demanda es aleatoria durante la semana, son independientes semana a semana y se ajusta a una distribución de Poisson de parámetro *λ*.

R.- Distribución de Poisson

$$
e^{-\lambda} \cdot \frac{\lambda^k}{k!}
$$

4. No se acepta demanda diferida, se entrega lo que haya en stock si la demanda lo supera.

R.- Se muestra la matriz m para representar este cambio que pide significa que si en algún momento se llega a pedir un mayo stock del que se tiene este no se cumple y solo se entrega el stock disponible.

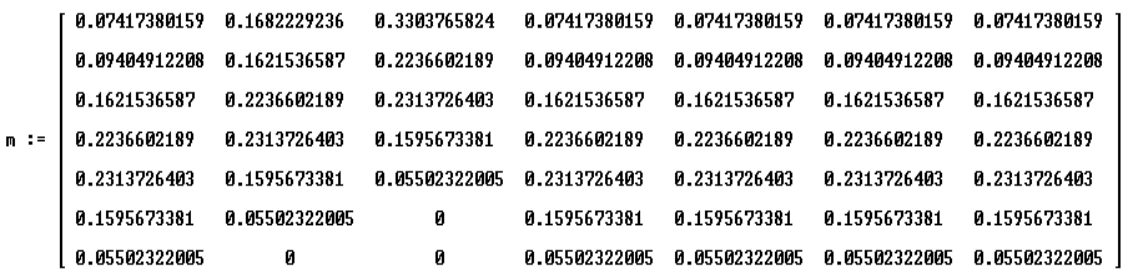

5. Los parámetros de este problema, esto es  $s, S, y \lambda$  están junto a su nombre.

R.-

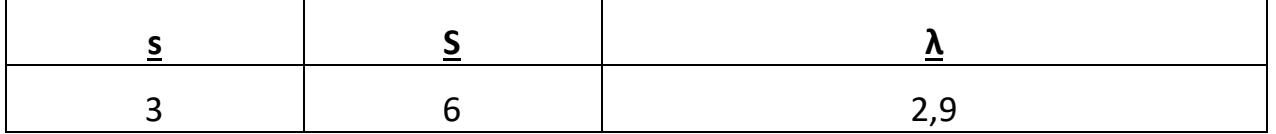

6. Se denota el nivel de la demanda al final de la semana n-ésima como *X<sup>n</sup>*

R.- Con la presente ecuacion definimos n como la semana a evaluar m la matriz inicial y x0 como distribución inicial

$$
E(n) := m \cdot x0
$$

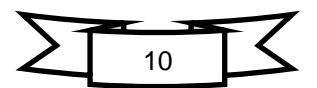

7. Si en la semana de inicio, la semana *n* = 0, esta con el stock completo S, es decir, con  $Pr{X_0 = S} = 1$ 

Responda lo siguiente:

**a)** Calcule la probabilidad de que  $X_4 = 3$ 

R.-

 $E(4)$ 

 $[0.132, 0.126, 0.182, 0.212, 0.19, 0.117, 0.038]$ 

 **b)** Calcule el vector de probabilidad para los estados de la sexta semana, esto es  $Pr{X_6 = i} con i = 0, 1, 2, ..., S$ 

R.- Se utilizo una nueva funcion F para desarrollar este metodo  $F(6)$ 

 $[0.132, 0.126, 0.182, 0.212, 0.19, 0.117, 0.038]$ 

 **c)** Estime la situación para un *n* muy grande, esto es si la matriz de Márkov se estabilizará para  $n \to \infty$ 

E(1000)

 $[0.132, 0.126, 0.182, 0.212, 0.19, 0.117, 0.038]$ 

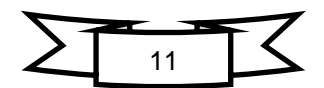